RS 232 Protokoll GIO 1.00 01/12/96 Seite 1 von 1

# **1 Allgemeines**

Das Protokoll Gastro-IO 1.00 (GIO 1.00) wird in LANs gastronomischer Geräte verwendet.

Für Neuentwicklungen sollte diese Protokoll verwendet werden. Aus Kompatibilitätsgründen verstehen aber alle Geräte (Dosierer) weiterhin das "alte" Protokoll und antworten entsprechend.

Das Umschalten zwischen "altem" und "neuem" Protokoll ist während des Betriebs möglich (auch Satzweise).

# **2 Bit-Übertragung**

Die Bit-Übertragung verwendet die folgenden Einstellungen -

 Schnittstelle RS-232 Bits/s 1200,2400,4800 oder 9600 Datenbits 8 Parität keine Stopbits 1

# **3 Sicherung**

#### **3.1 Satzformat - Übersicht**

Zur Sicherung wird das folgende Satzformat verwendet -

<Header> <Sync> <Bytecount> <Command> <Device> <Nx> <Datensatz> <CKS> <CR>

Dabei sind -

<Header> Das Zeichen "Z", ASCII-Code 90.

<Sync> Das Zeichen <Null>, ASCII-Code 0.

<Bytecount> Der Bytecount, ein Byte binär kodiert; die Gesamtzahl der Bytes in <Command>, <Device>, <Nx>, <Datensatz> und <Checksum> an.

<Command> Das Commandbyte. Derzeit sind verwendet:

**<SI>** Pollen oder Anfordern bestimmter Datensätze

**<SO>** Beantwortung oder Senden von Datensätzen

**<DC1>** Anfordern von Konfigurationsdaten

**<DC2>** Beantwortung oder Senden von Konfigurationsdaten

 **<SI>/<SO>** wird während des Betriebs zur Übertragung von Buchungen, Bons, Tischkonten etc. verwendet.

 **<DC1>/<DC2>** hat ein von <SI>/<SO> verschiedenes Datensatzformat und wird für Entwicklung, Prüfung, Installation, Wartung und zum Auffrischen von Produkten etc. verwendet.

<Device> Gibt das Zielgerät an, d.h. den Slave, der mit dem PC kommuniziert, unabhängig davon, ob der PC oder das Zielgerät sendet. <Device> umfasst immer zwei Zeichen; das erste gibt die Geräteart an, das zweite die Nummer.

Die Geräteart ist -

- "T" für Terminals
- "D" für Dosierer
- "P" für Druckerpuffer
- "S" für Sende- / Empfangsstationen
- "F" für Funkterminals

Die Gerätenummer ist das ASCII-Zeichen 48 + Gerätenummer. Also "0".."9" für die Geräte 0 bis 9.

<Nx> Die Datensatznummerierung. Sie enthält einen Sendezähler Ns, einen Empfangszähler Nr. Siehe Kap 3.2.

<Datensatz> Der übermittelte Datensatz. Dabei ist zu beachten:

- der Datensatz kann leer sein
- der Datensatz darf nur druckbare Zeichen enthalten (ASCII-Codes 32 bis 255)
- <Checksum> Dieses Byte ist die negative Summe (2er Komplement) aller Bytes von <Bytecount>,<Command>, <Device>, <Nx> und <Datensatz> .

(Das LowByte der Summe von <Bytecount>,<Command>, <Device>, <Nx>,<Datensatz> und <Checksum> muss 0 sein )

<CR> Das Zeichen <CR>, ASCII-Code 0D hex , schließt den Satz ab.

!!!!!!! Aus Vereinfachungsgründen verstehen TBT Slaves (Dosierer,Gaby,..) auch Sätze ohne die Datensatznumerierung. Diese Sätze werden dann ohne Numerierung beantwortet.

**CARAT & ORION** pollen die angeschlossenen Slaves **mit** Datensatznumerierung und benötigen diese auch in der Antwort.

DC1/DC2 Sätze sind nicht numeriert.

#### **3.2 Datensatznummerierung**

3.2.1 Übersicht

Zur Sicherung der Datensätze und zur Anzeige des Busy-Zustands können Sätze mit einem Nx-Byte versehen werden. Es umfaßt die folgenden Bits:

Ns Nummer des gesendeten Datensatzes, 0 .. 1

Nr Nummer des erwarteten Datensatzes, 0 .. 1

Die Bits werden in einem Byte kodiert wie folgt:

 +----------------------------------------+ ¦ 0 ¦ 0 ¦ 1 ¦ 1 ¦ 0 ¦ 0 ¦ Ns ¦ Nr ¦ +----------------------------------------+

Das Nx-Byte wird daran erkannt, dass es im Bereich "0" .. "3" liegt. Kein GIO-Befehl beginnt mit einer Ziffer.

In <Datensatz>-Feld eines Satzes können Daten übertragen werden, die genau einmal vom Empfänger übernommen werden müssen, z.B. Buchungen.

Zur Sicherung werden ein Sendezähler Ns und ein Empfangszähler Nr im <Nx>-Feld des Satzes mitgeschickt. Diese Zähler nummerieren nicht den Satz, sondern den enthaltenen Datensatz.

Innerhalb eines übermittelten Satzes haben die Zähler Ns und Nr die folgende Bedeutung:

- Ns Die Nummer des enthaltenen (gesendeten) Datensatzes
- Nr Die Nummer des als nächstes erwarteten Datensatzes

Beide Zähler laufen von 0 bis 1, sind also bei fehlerfreier Übertragung abwechselnd 0 und 1. Das bedeutet, dass - wie bei Carat und Gastro-Service üblich - jeder einzelne Satz bestätigt wird. Die sog. Fenstergröße ist Eins, d.h. jedes Gerät muss sich maximal einen gesendeten, aber noch nicht bestätigten Datensatz merken.

Das Ändern eines Zählers von 0 auf 1 oder umgekehrt wird der Einfachheit halber im folgenden als Erhöhen bezeichnet.

Der Zähler Nr des einen Geräts entspricht dem Zähler Ns des anderen Geräts, und umgekehrt.

Bezeichnet man die Zähler eines Geräts A als NsA und NrA und die Zähler eines verbundenen Geräts B als NsB und NrB, dann nummerieren -

NsA und NrB von A gesendete, von B empfangene Datensätze

NsB und NrA von B gesendete, von A empfangene Datensätze

Die beiden Paare laufen prinzipiell unabhängig voneinander: Bei jeder fehlerfreien Übertragung von A an B werden NsA und NrB erhöht;

bei jeder fehlerfreien Übertragung von B an A werden NsB/NrA erhöht.

3.2.2 Verarbeitung der Zähler Nr und Ns durch ein Gerät

RS 232 Protokoll GIO 1.00 01/12/96 Seite 4 von 4

Aus der Sicht eines Geräts gibt es insgesamt vier Zähler: Zwei lokal gespeicherte, und zwei mit einem Satz empfangene:

LocalNs - der lokale Ns, der mit dem letzten Satz gesendet wurde

LocalNr - der lokale Nr, der mit dem letzten Satz gesendet wurde

OtherNs - der im Satz empfangene Ns des anderen Geräts

OtherNr - der im Satz empfangene Nr des anderen Geräts

Im Zuge der Initialisierung werden LocalNs und LocalNr auf Nullgesetzt. Vor dem ersten Pollen kann der Master zur Beschleunigung seinen Nr auf 1 setzen.

Nach dem Empfang eines Satzes geht jedes Gerät vor wie folgt:

1) Vergleich LocalNr - OtherNs:

Bei Gleichheit wurde der erwartete Datensatz empfangen. Deshalb wird -

- der Datensatz verarbeitet
- der eigene Zähler LocalNr erhöht

Bei Ungleichheit hat das andere Gerät die letzte Bestätigung nicht empfangen und deshalb den letzten Datensatz wiederholt. Deshalb wird -

- der Datensatz ignoriert
- der eigene Zähler Nr unverändert gelassen
- 2) Vergleich LocalNs OtherNr:

Bei Ungleichheit ist alles in Ordnung - das andere Gerät fordert einen neuen Datensatz an. Entsprechend wird -

- der eigene Zähler LocalNs erhöht
- der zuletzt gesendete Datensatz gelöscht
- ein neuer Datensatz zum Senden vorbereitet

Bei Gleichheit hat das andere Gerät den letzten Satz nicht verstanden und fordert Wiederholung. Daher wird -

- der eigene Zähler LocalNs unverändert gelassen
- der zuletzt gesendete Datensatz wiederholt

Wenn es keinen zuletzt gesendeten Datensatz gibt, wird ein leerer Datensatz übertragen.

3) Senden:

Ein Satz mit LocalNr entsprechend 1) und LocalNs entsprechend 2) sowie einem Datensatz entsprechend 2) wird gesendet. Der gesendete Datensatz muß aufbewahrt werden, damit er ggf. wiederholt werden kann.

#### RS 232 Protokoll GIO 1.00 01/12/96 Seite 5 von 5

## 3.2.5 Beispiele

Die folgenden Beispiele gehen von zwei Geräten A und B aus. Als allgemeinster Fall wird angenommen, dass in beiden Richtungen zugleich Datensätze übertragen werden.

A überträgt an B die Datensätze A1, A2, A3 ..., von denen keiner verloren gehen oder doppelt übernommen werden darf.

Umgekehrt sendet B an A die Datensätze B1, B2, B3 ... mit denselben Forderungen.

Beispiel 1: Fehlerfreie Kommunikation.

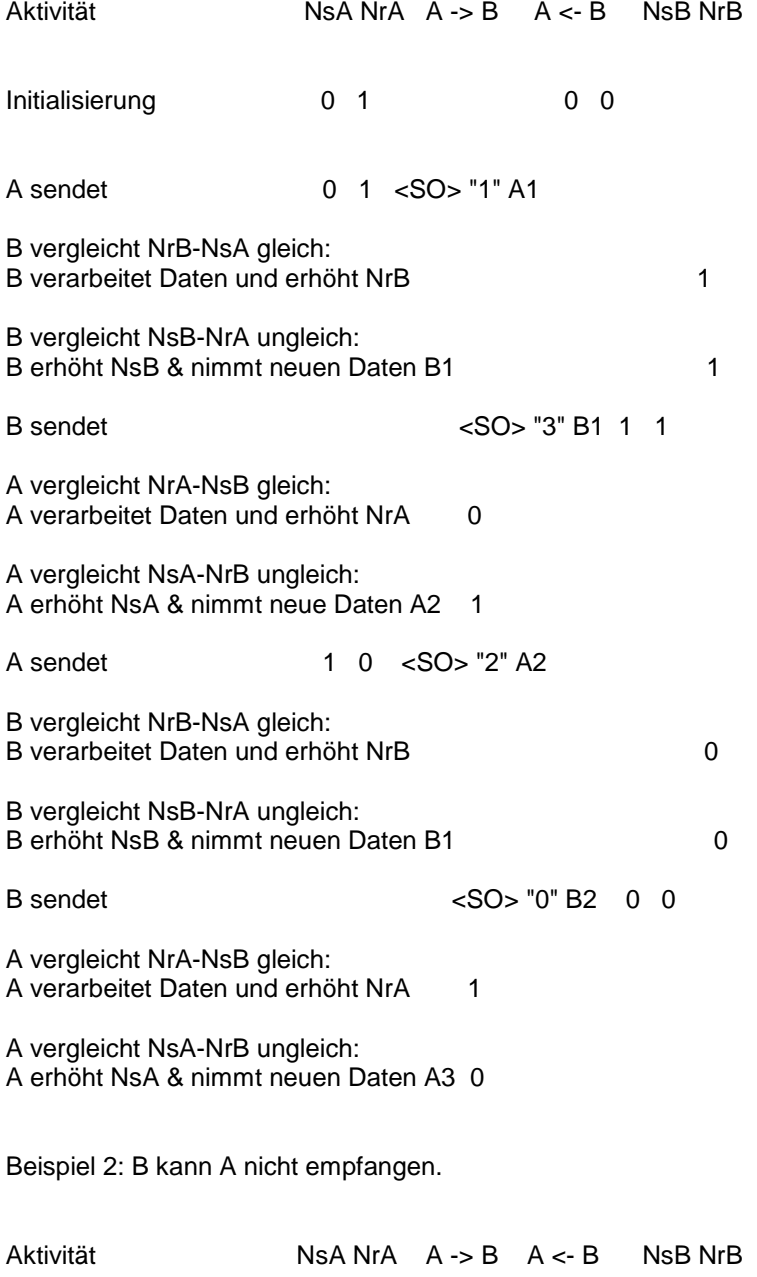

copyright by tbt

## RS 232 Protokoll GIO 1.00 01/12/96 Seite 6 von 6

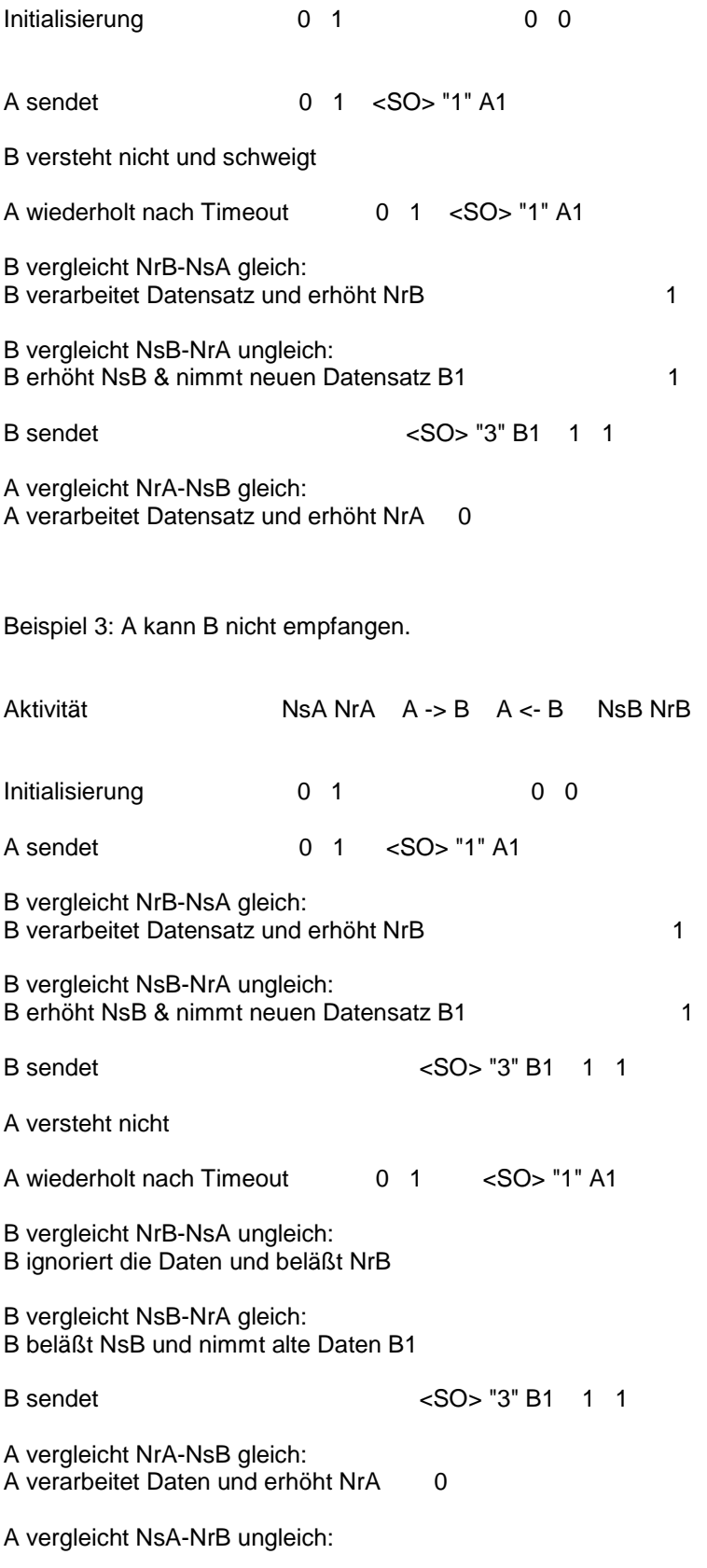

copyright by tbt

A erhöht NsA & nimmt neuen Daten A2 1

.......

### **4 Vermittlung**

#### 4.1 Allgemeines

Im Zuge der Vermittlung werden Slaves zyklisch vom PC gepollt und antworten ohne Verzögerung. Slaves übernehmen nie von sich aus die Schnittstelle.

Durch Satznummerierung fallen eigene Bestätigungs-Sätze weg. Weiters fallen Select-Sätze weg, da die Adresse des Slaves grundsätzlich in jedem Satz übermittelt wird.

Die vier verwendeten Befehlsbytes im <Command>-Feld sind -

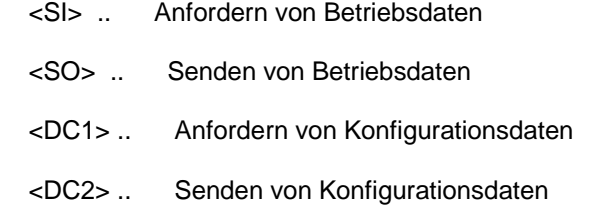

Alle Befehle können auch mit leerem Datensatz gesendet werden, und haben dann die folgende Bedeutung.

- <SI> <> Pollen (Buchungsabfrage) oder Anfordern des nächsten Elements
- <SO> <> Noch keine Daten (bei zeitlichen Schwierigkeiten)
- <DC1> <> Anfordern des nächsten Elements
- <DC2> <> Keine weiteren Daten

RS 232 Protokoll GIO 1.00 01/12/96 Seite 8 von 8

## **4.2 Betriebsdaten**

4.2.1 Allgemeines

4.2.1.1 Einleitung

Betriebsdaten werden unterschiedlich übertragen:

Erweitertes Format: zweibuchstabige Bezeichner, Delimiter ";"

Für alle anderen Übertragungen wird das erweiterte Format verwendet. Dabei werden Daten mit zweibuchstabigen Bezeichnern identifiziert. Mehrere Datenelemente werden durch Semikolons getrennt.

#### **4.2.1.2 Übersicht**

- B> Buchung (Bonieren) Produkt : Menge B>1:1,1205:17.50 BE Buchung (Entnahme) Produkt [ : Menge ] BE17<br>BF Freigabe (Credit) Produkt [ : Menge ] BF32 Freigabe (Credit) Produkt [: Menge ] BF32 C> Buchung (Kanal Boni) Kanal : Menge C>1:1 CE Buchung (Kanal Entn) Kanal [ : Menge ] CE1 CF Freigabe (Credit) Kanal [: Menge ] CF32 B! alle Kredite am Zapfkopf löschen K# Kellner-Nummer Nummer K# 7 T# Tisch-Nummer Tischnummer T#41;<br>T\* Alle Tische - T\*; TO0 Alle Tische - T\*; TO0<br>Tisch Öffnen Kellnernummer TO7 TO Tisch Öffnen Kellnernummer TO0 Tisch sperren
- **!!!!** Argumente werden mit oder ohne führenden Nullen verstanden.
- **!!!!** Argumente werden (je nach Geräte- und Softwareversion) mit oder ohne führenden Nullen gesendet.

### RS 232 Protokoll GIO 1.00 01/12/96 Seite 9 von 9

## 4.2.3 Buchungen

4.2.3.1 Übertragung von Buchungen vom Slave zum PC

Buchungen werden nach dem folgenden Schema vom Slave zum PC übertragen.

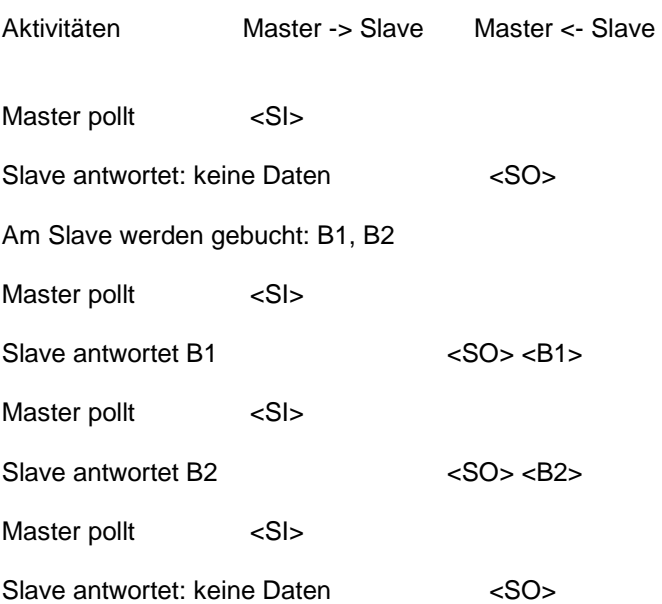

Anmerkungen:

1) Das Schema ist vereinfacht insofern, als der Master im allgemeinen mehrere Slaves pollt.

2) Im Schema sind Fehlübertragungen nicht enthalten.

#### Buchungsformat:

Das Format der Buchung vom Slave zum Master ist -

<Kellner> <Tisch> <Buchung>

Dabei sind -

<Kellner> das Zeichen "K#" gefolgt von der Kellnernummer

<Tisch> das Zeichen "T#" gefolgt von der Tischnummer

<Buchung>

Buchungen werden übertragen wie folgt:

 Bei Geräten die logische Produktnummern (1..9999) unterstützen (PDC 160/24 ab 2.00, F32 ab 2.00, Safe ab 2.00 , Multimax):

 B> <Nummer> [ : <Menge> [ : Preis ] ] { , <Nr> [ : Menge [ : Preis ] ] } BE <Nummer> [ : <Menge> [ : Preis ] ] { , <Nr> [ : Menge [ : Preis ] ] }

Bei allen anderen Geräten physische Produktnummer (1..160)

```
C> <Nummer> [: <Menge> [: Preis ] ] \{ , <Nr> [: Menge [: Preis ] ]CE <Nummer> [: <Menge> [: Preis ] ] {, <Nr> [: Menge [: Preis ] ] }
```
<Nummer> gibt dann die Kanalnummer (1..250) des Geräts an, und der Empfänger errechnet aufgrund einer Tabelle die Produktnummer.

Verwendet werden -

B> und C> bei Bonieren

BE und CE bei Entnahme (Dosieren etc.)

Menge und Preis sind optional.

4.2.3.2 Freigabe von Entnahmen auf Zapfköpfen

Das Format der Freigab vom Master zum Slave ist -

<Kellner> <Freigabe>

Dabei sind -

<Kellner> das Zeichen "K#" gefolgt von der Kellnernummer

<Freigabe>

Freigaben werden übertragen wie folgt:

Bei Geräten die logische Produktnummern unterstützen (160/24 ab 2.00, F-32 ab 2.00, Safe ab 2.00 Multimax): Menge ist optional.

BF <Nummer> [ : <Menge> ] { , <Nr> [ : Menge ] }

Aktivitäten Master Slave

Master sendet <SO> K#..:BF...

Slave bestätigt <SI>

Bei allen Geräten möglich:

CF <Nummer> [: <Menge> ] {, <Nr> [: Menge ] }

 <Nummer> gibt dann die Kanalnummer (1..128) des Geräts an Menge ist optional.

Aktivitäten Master Slave

Master sendet <SO> K#..;CF..

Slave bestätigt <SI>

### 4.2.5.9 Tisch Öffnen.

Tische werden für bestimmte Kellner geöffnet. Auf diese Tische können dann andere Kellner nicht mehr zugreifen.

Ein Master verwaltet diese Zuordnungen und koordiniert die Anfragen von den Slaves.

Initialisierung: Der Master löscht alle Tischöffnungen an den Slaves.

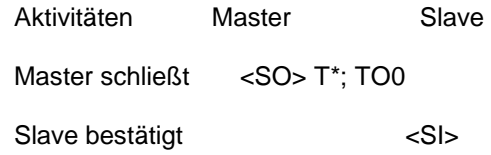

Anforderung: Ein Slave meldet die Eingabe eines Tisches. Damit ist der Tisch aber noch nicht gültig.

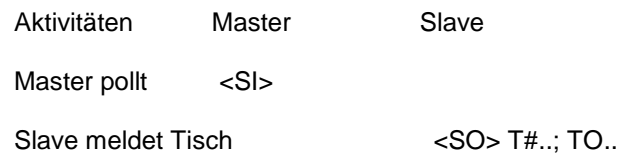

Der Master sendet erfolgte Eröffnungen an diesen Slave.

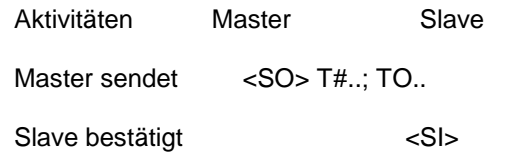

Am Slave wird ein Tisch erst gültig, wenn die Eröffnung vom Master empfangen wurde. Ein Timeout ist nicht vorgesehen; bei Fehlern in der Übertragung muß ggf. der Schlüssel gezogen werden.

Bei Abrechnung des Tisches muß der Tisch wieder gesperrt werden.

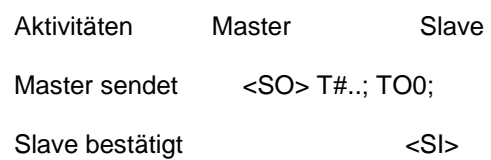

Beispiele :

Übertragung einer Entnahme mit Kanalnummer:

Pollen des Masters

'Z' NUL bc SI 'D' '1' NS CKS CR

 <5A><00><..><0F><44><31><..><..><0D> |

Zapfkopfnummer

Antwort des Slaves

'Z' NUL bc SO 'D' '1' NS 'K' '#' kkk ';' 'T' '#' ttt ';' ---->

<5A><00><..><0E><44><31><..><4B><23><...><3B><54><22><...><3B> | | | zapfkopfnummer | Tischnummer | Kellnernummer(1-64) ----> 'C' 'E' ccc CKS CR  $<\!\!43\!\!><\!\!46\!\!><\!\!\ldots\!\!><\!\!\ldots\!\!><\!\!0D\!\!>$  | Kanalnummer (1..128)

Die Argumente für Kellner (kkk), Kanal (ccc) und Tisch (ttt) können mit oder ohne führende Nullen gesendet werden. Bei Entnahmen ist die Anzahl 1 und wird nicht gesendet. Die Zuordnung Kanal-Produkt muß in diesem Fall am Master durchgeführt werden.

Übertragung einer Entnahme mit Produktnummer (160/24, F-32 Version 2):

Pollen des Masters

'Z' NUL bc SI 'D' '1' NS CKS CR

 <5A><00><..><0F><44><31><..><..><0D> | Zapfkopfnummer

#### Antwort des Slaves

'Z' NUL bc SO 'D' '1' NS 'K' '#' kkk ';' 'T' '#' ttt ';' ----> <5A><00><..><0E><44><31><..><4B><23><...><3B><54><23><...><3B> | | | zapfkopfnummer | Tischnummer | Kellnernummer(1-64) ----> 'B' 'E' ppp CKS CR  $<42><46><\dots>&><.\cdot><0D>$  | Produktnummer (1..1999)

Die Argumente für Kellner (kkk), Produkt (ppp) und Tisch (ttt) können mit oder ohne führende Nullen gesendet werden. Bei Entnahmen ist die Anzahl 1 und wird nicht gesendet. Die Zuordnung Kanal-Produkt muß in diesem Fall am Zapfkopf (oder über GS-Gastro Service) eingegeben werden.

#### Freigabe vom Master zum Slave ist -

'Z' NUL bc SO 'D' '1' NS 'K' '#' kkk ';' 'C' 'F' ccc ':' mmm CKS CR <5A><00><..><0E><44><31><..><4B><23><...><3B><43><46><...><3A><...><..><0D> | | | | | | | Menge Zapfkopfnummer | | | Kanalnummer (1-128) | Kellnernummer(1-64) Bestätigung vom Slave 'Z' NUL bc SI 'D' '1' NS CKS CR

 <5A><00><..><0F><44><31><..><..><0D> | Zapfkopfnummer

Die Argumente für Kellner (kkk), Kanal (ccc) und Menge (mmm) können mit oder ohne führende Nullen gesendet werden.

Für Die Berechnung von Bytecount, Satznummerierung und Checksumme siehe Kap 3.2